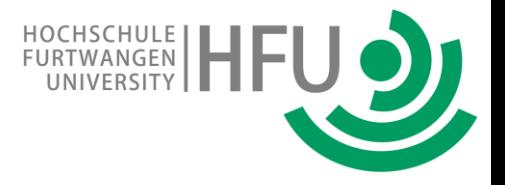

### **Novel Approach for Teaching AI in Entry Level Education**

#### **Christian Bildhauer-Buggle, Samuel Kübler, Thomas Schiepp**

Furtwangen Hochschule University, Faculty of Medical and Mechanical Engineering, Campus Schwenningen, Jakob-Kienzle-Straße 17, 78054 VS-Schwenningen, Germany

15.3.2024

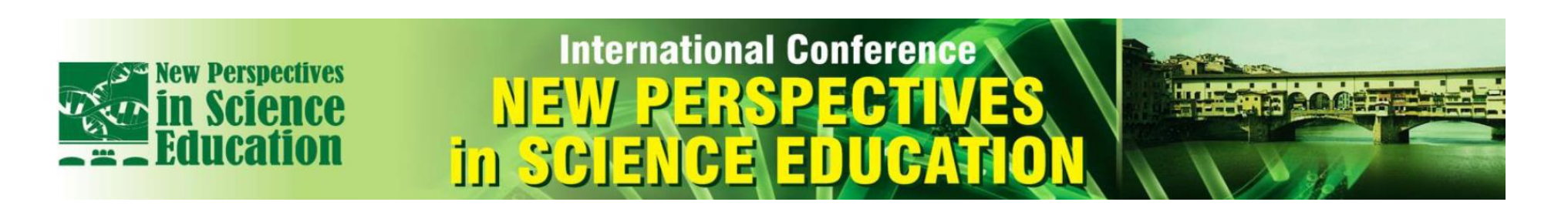

### motivation: past, present, future

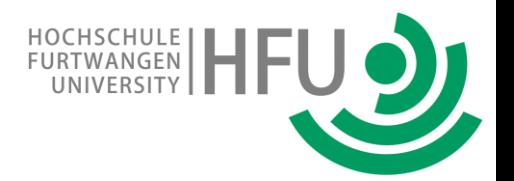

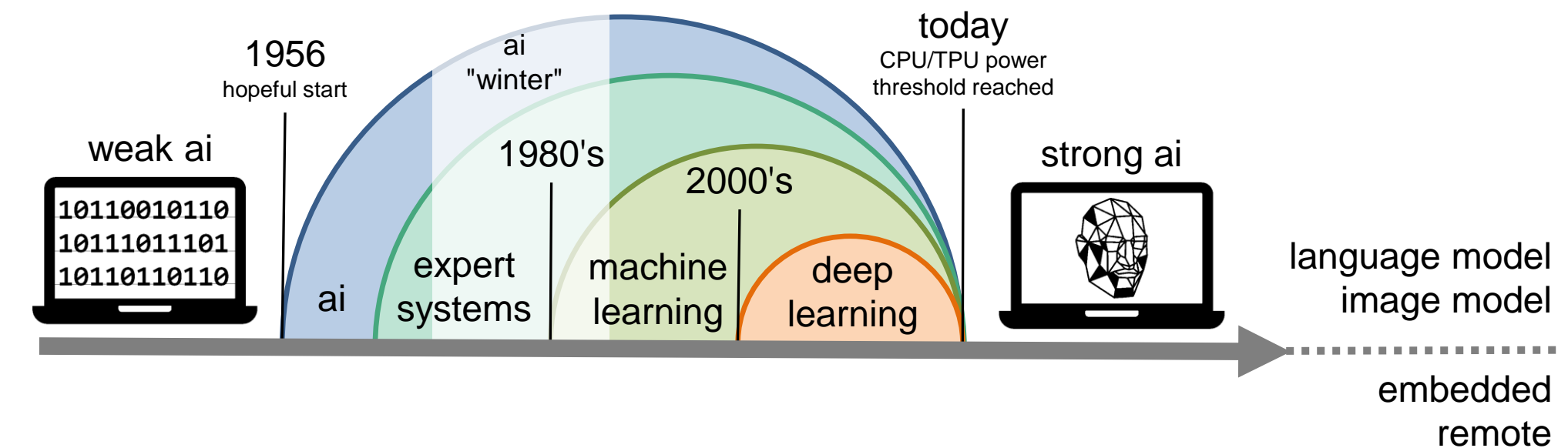

### motivation: past, present, future

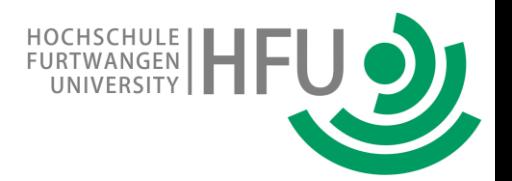

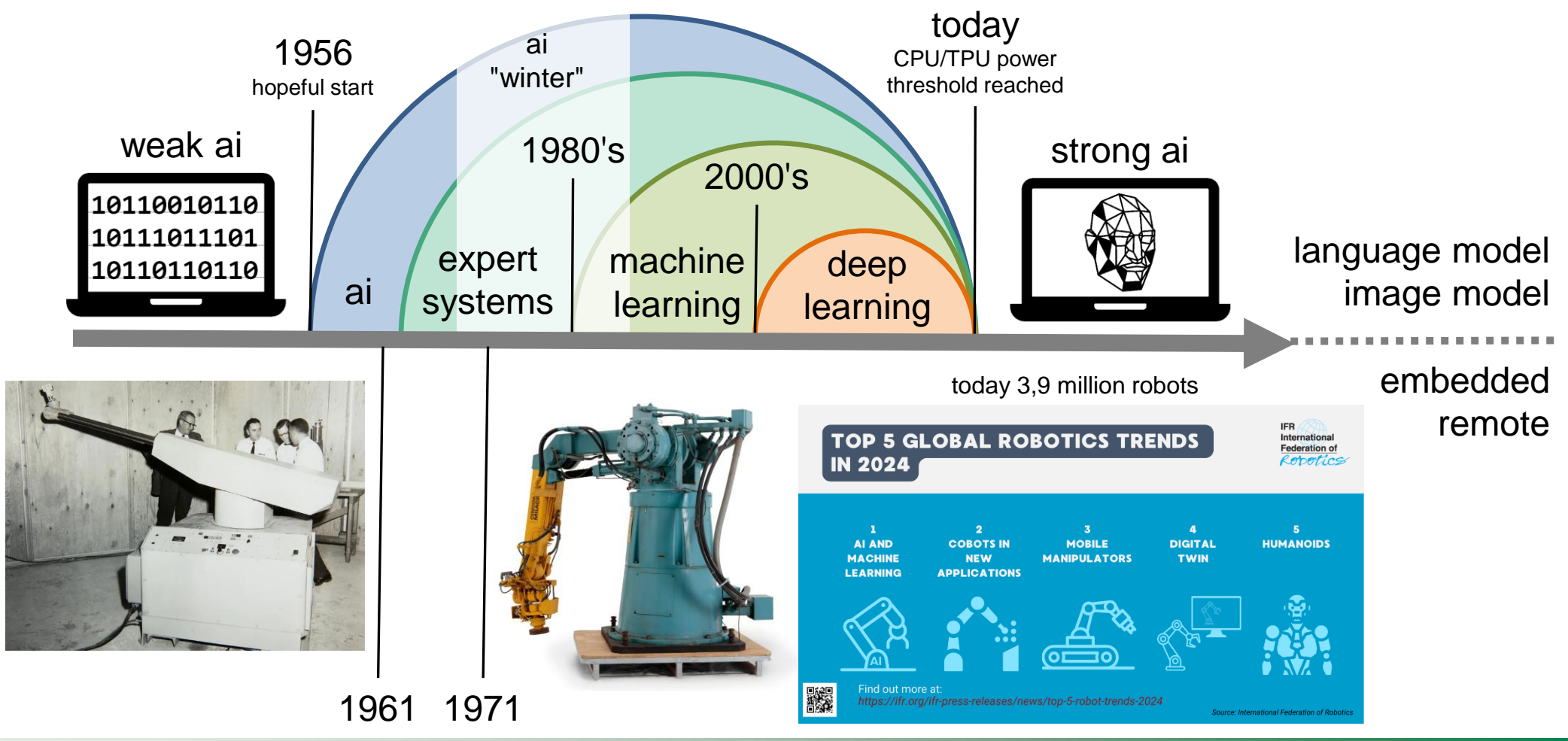

### motivation: education

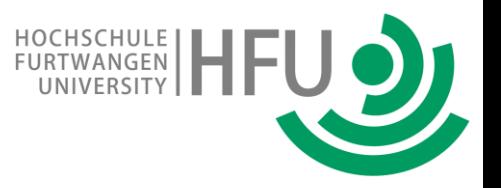

typical robot exercises are in mobile robots (RoboCup): inexpensive components, yet all technologies:

sensors, drive mechanics, mechatronics, electronics, programming, …

however this is not ai ! embedded software running an **algorithm**

**ChatGPT** is ai, but no real-world interaction

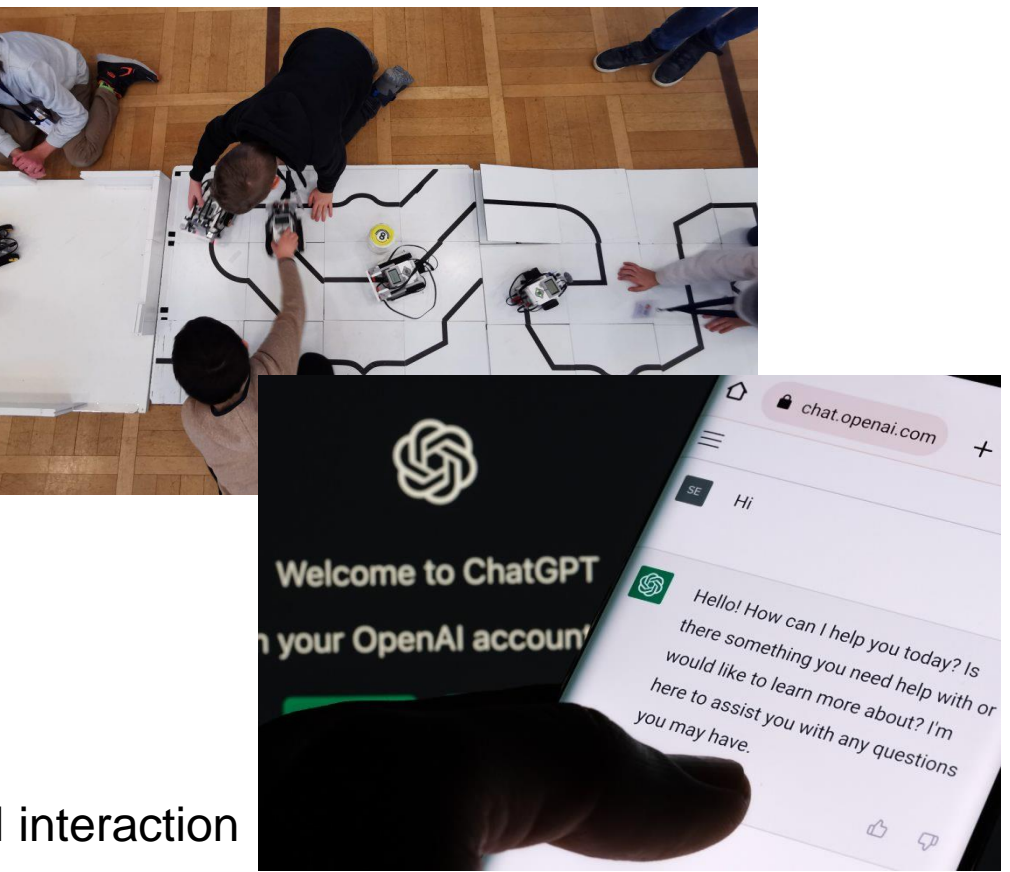

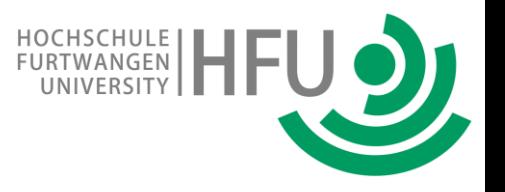

creating a real-live application:

pick-up, dip and drop-off

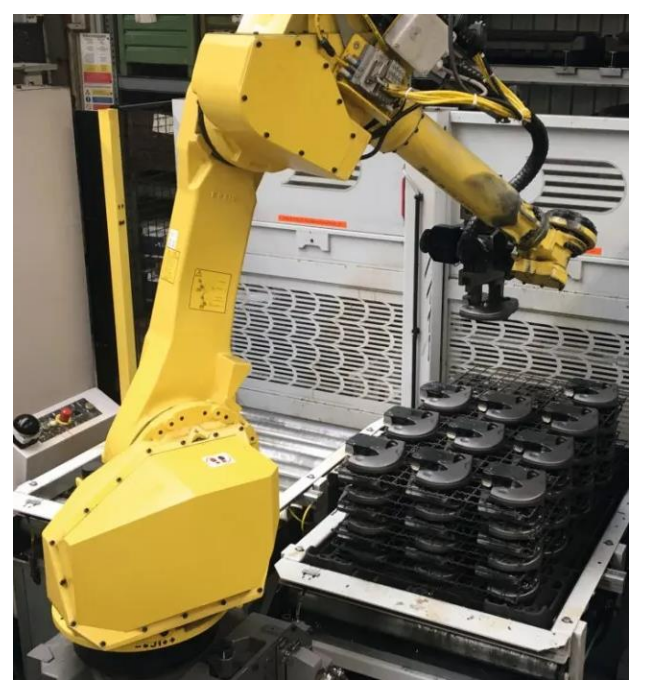

# creating a real-live application: first level exercise: program the robot camera gripper drop-off-point palette pick-up, dip and drop-off

HOCHSCHULE<br>FURTWANGEN

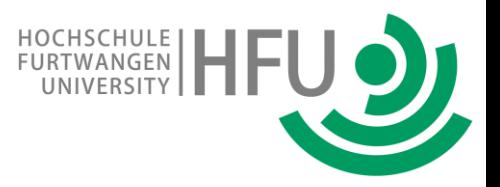

- normal desktop
- panel-PC
- true robot control unit

identical interface allows for **offline exercises**, then transfer of RP's

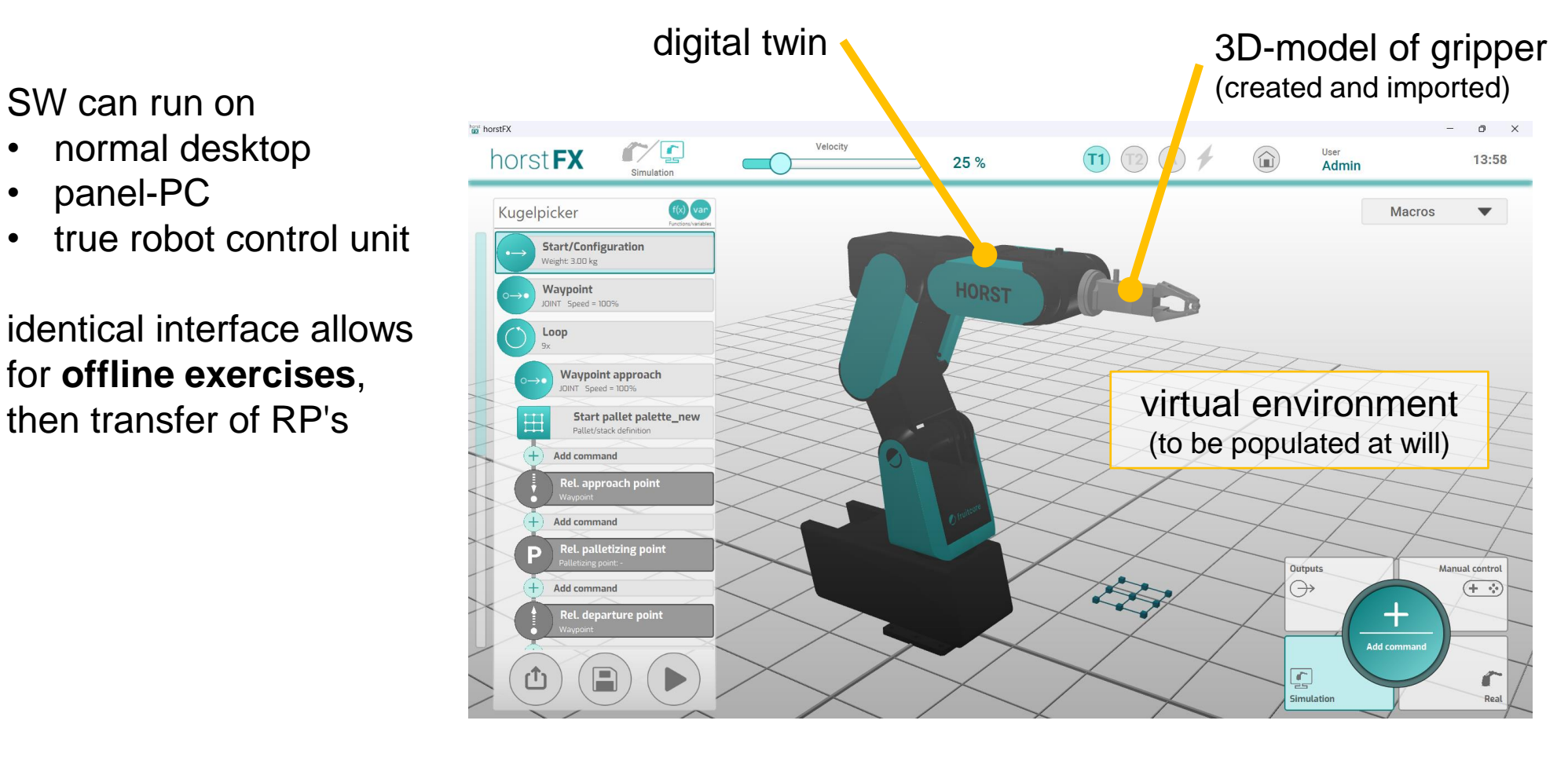

#### all robot manufacturers optimize their interface for ease-of-use…..

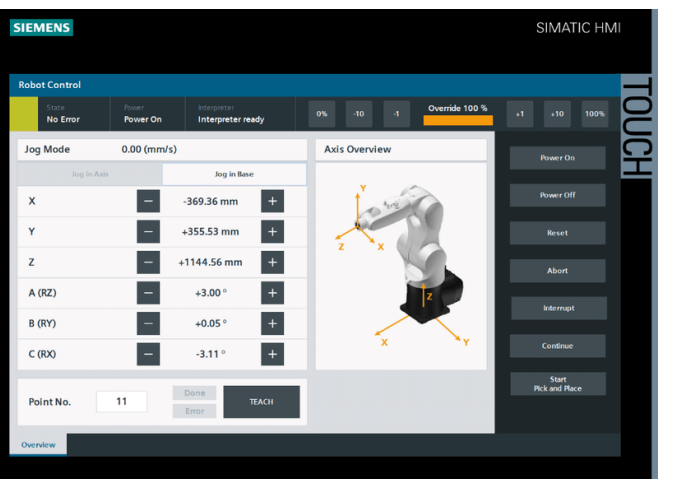

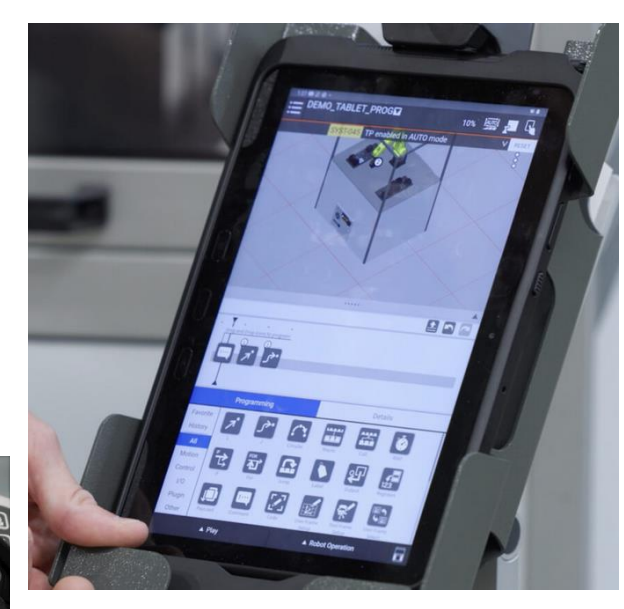

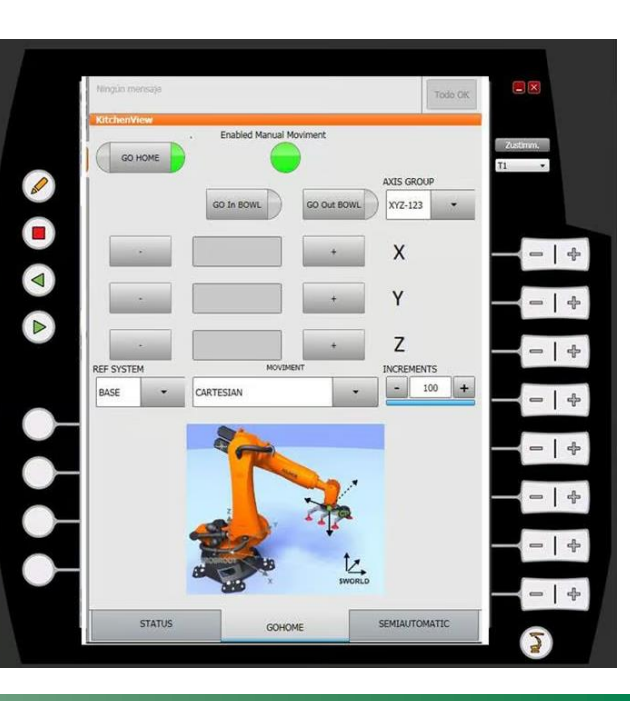

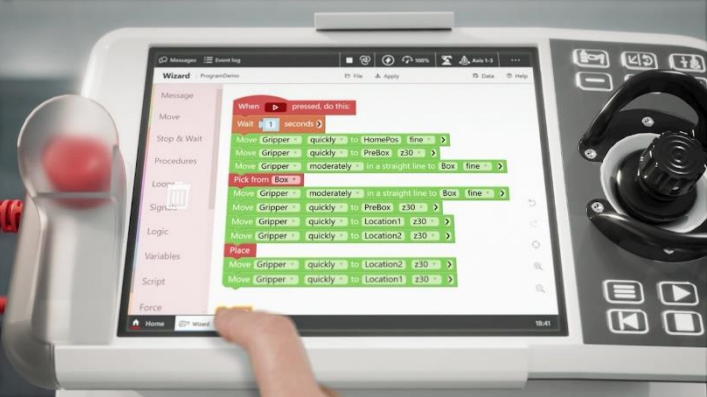

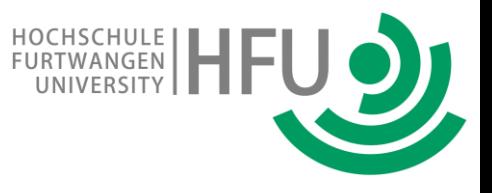

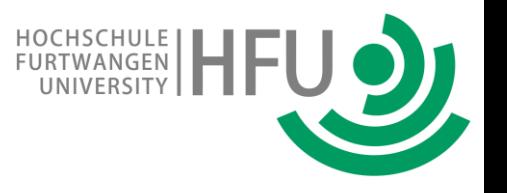

Robot Program (RP): a list of sequential commands (~ assembler or BASIC) *loop* and *if-then-else* logic by jumps in RP-list

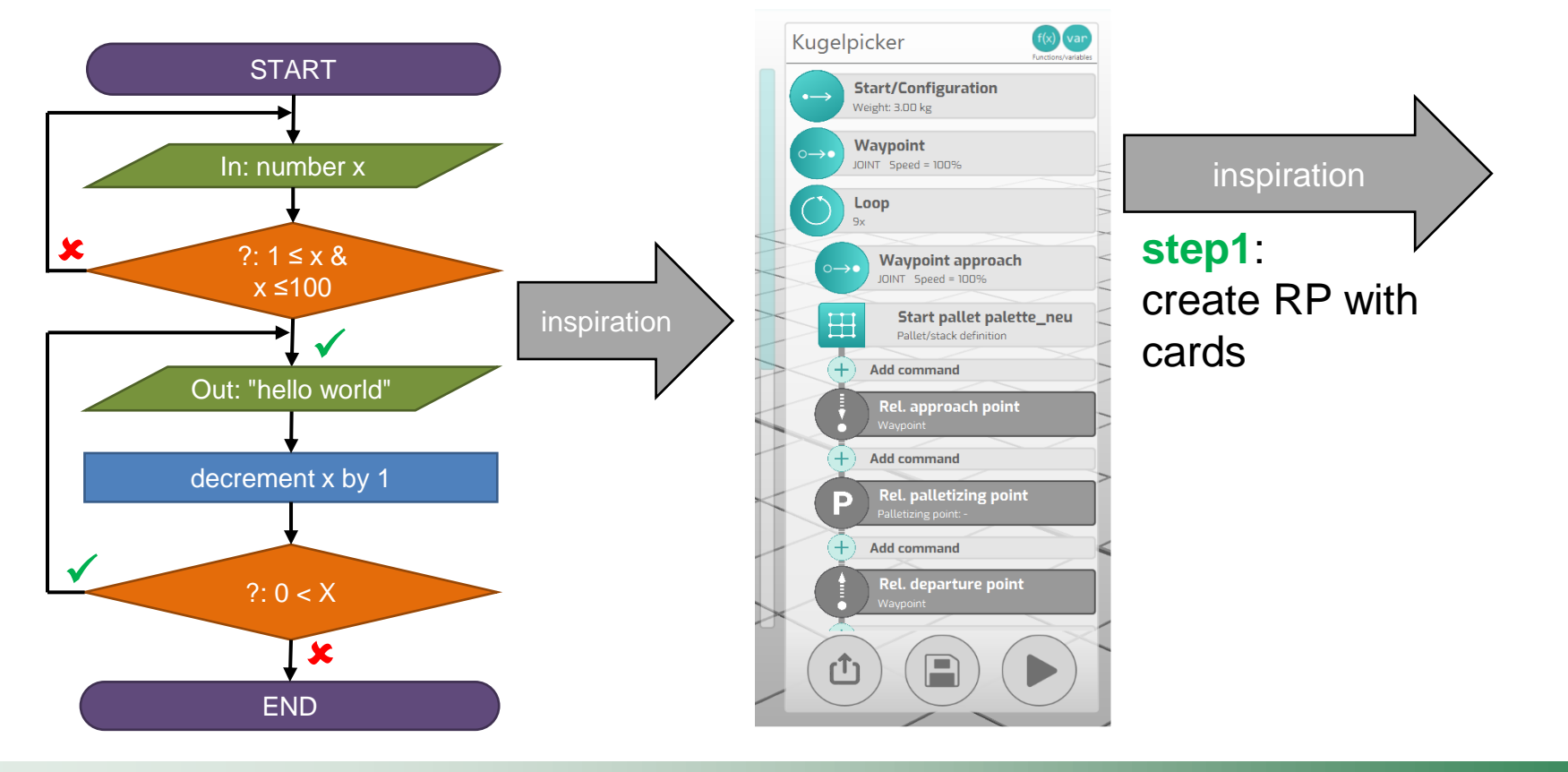

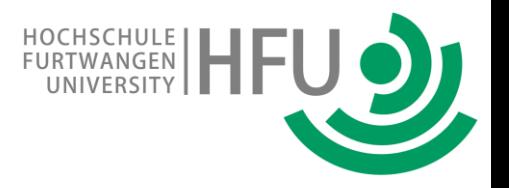

Inspiration by a commercial board game: RoboRally ©: movements need to be "programmed" by shuffled and dealt cards 6 movements ahead

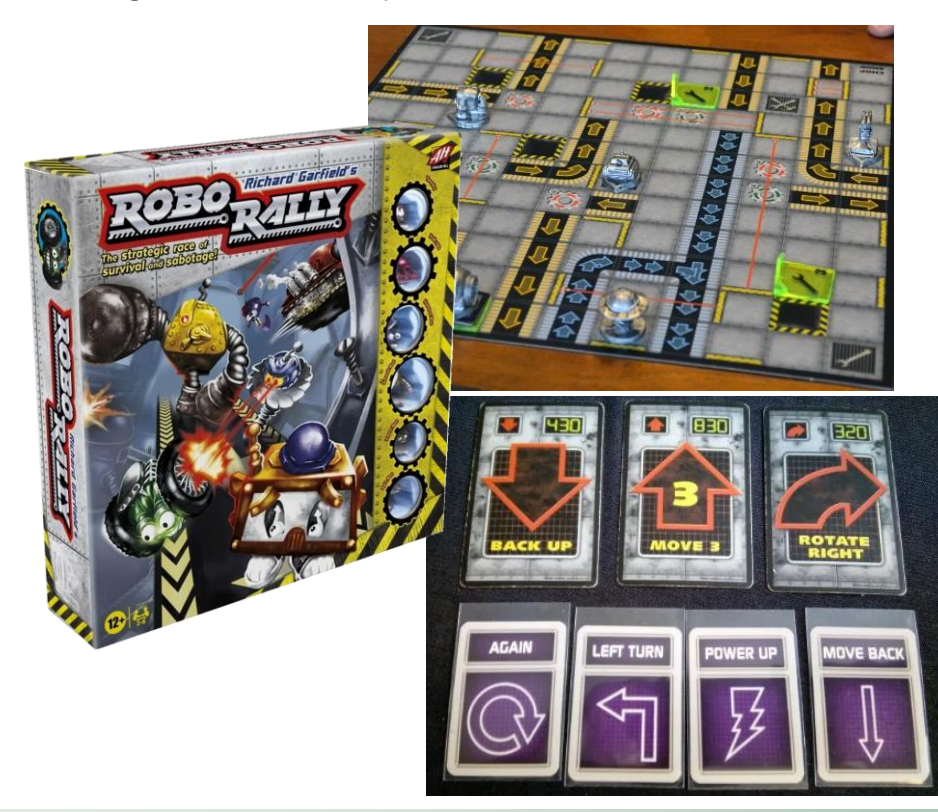

#### "copy" cards with PP, print and laminate a sufficient number:

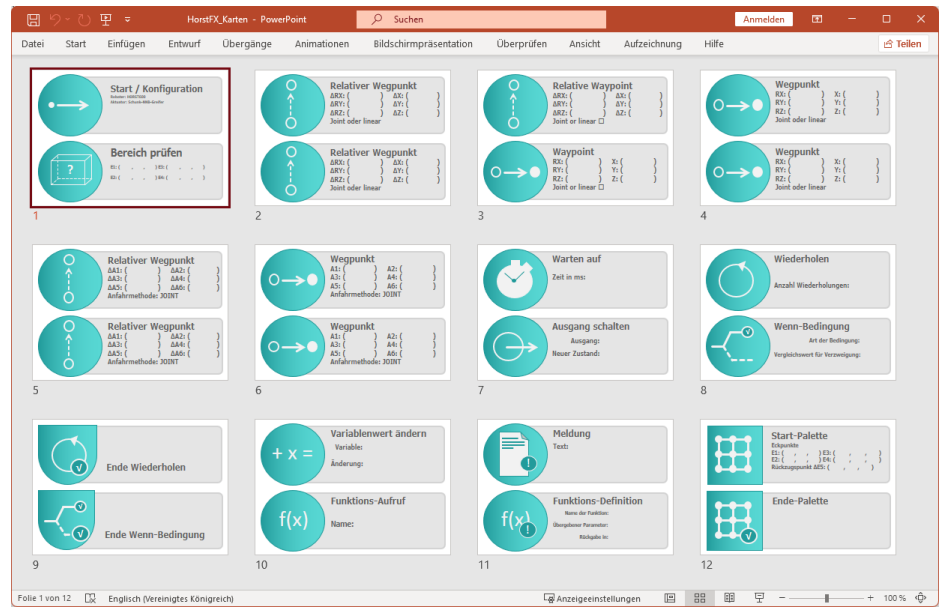

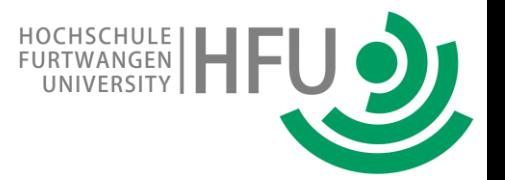

Robot Program (RP): a list of sequential commands (~ assembler or BASIC) *loop* and *if-then-else* logic by jumps in RP-list

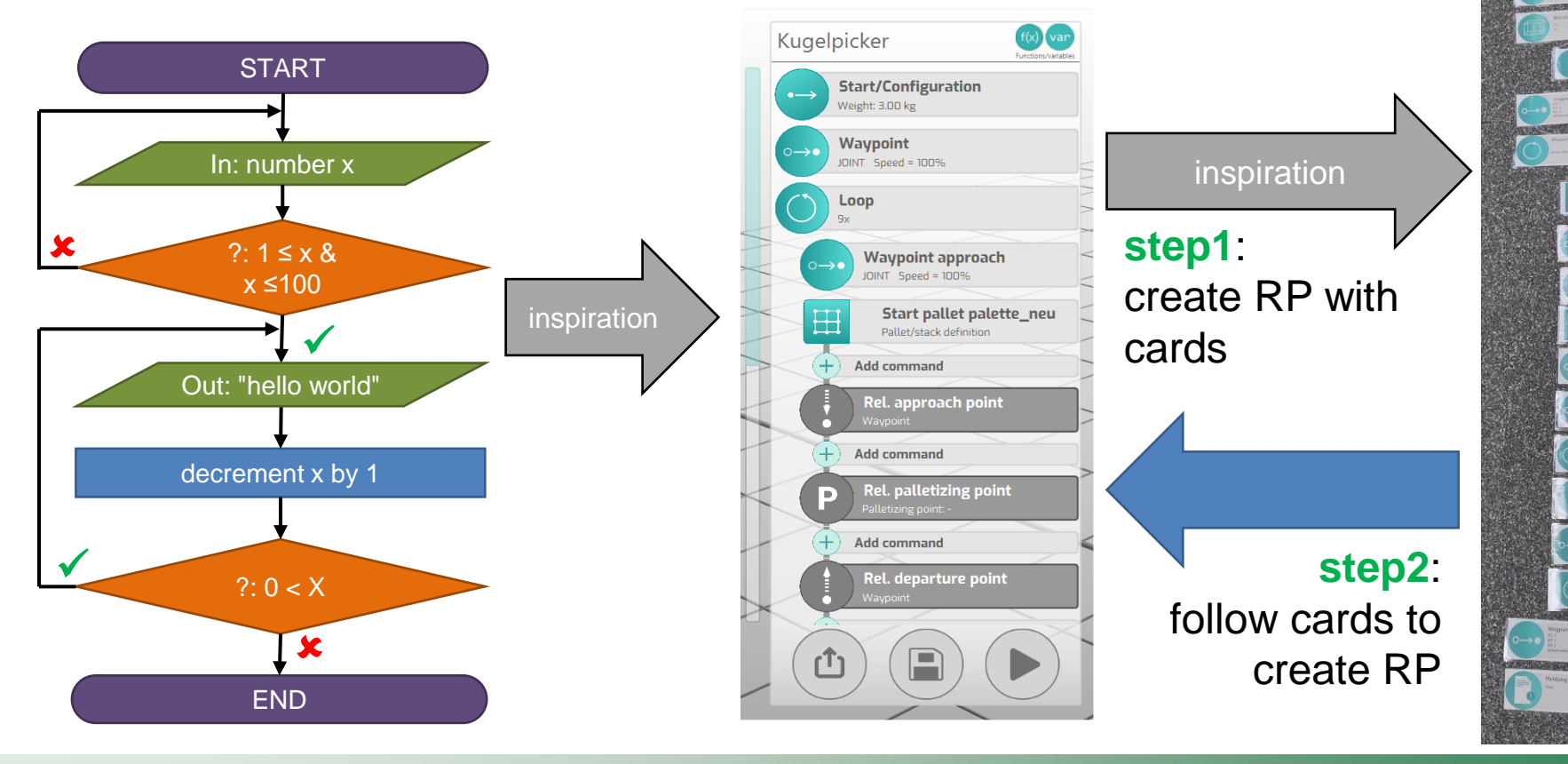

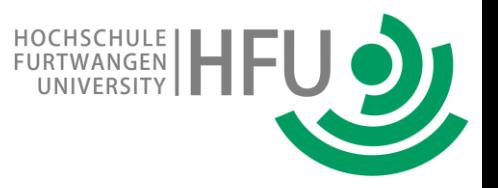

Exercise typically completed in 45 minutes, including short introduction

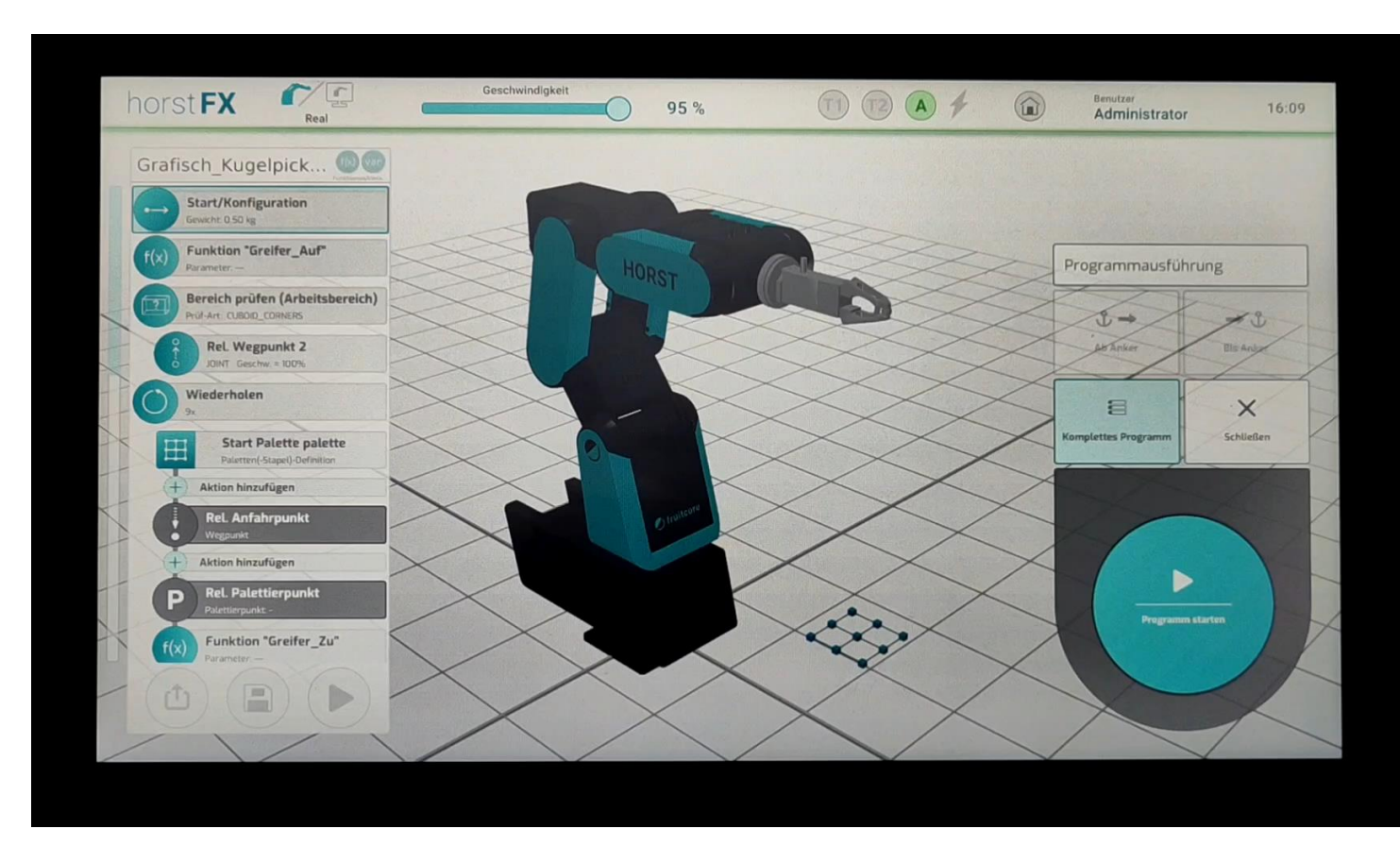

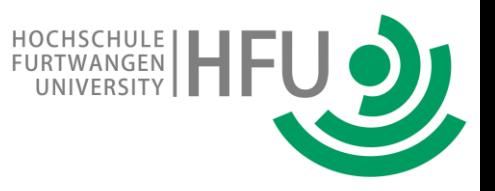

# task for DeepLearning pick only "good" colored balls: SilverBall

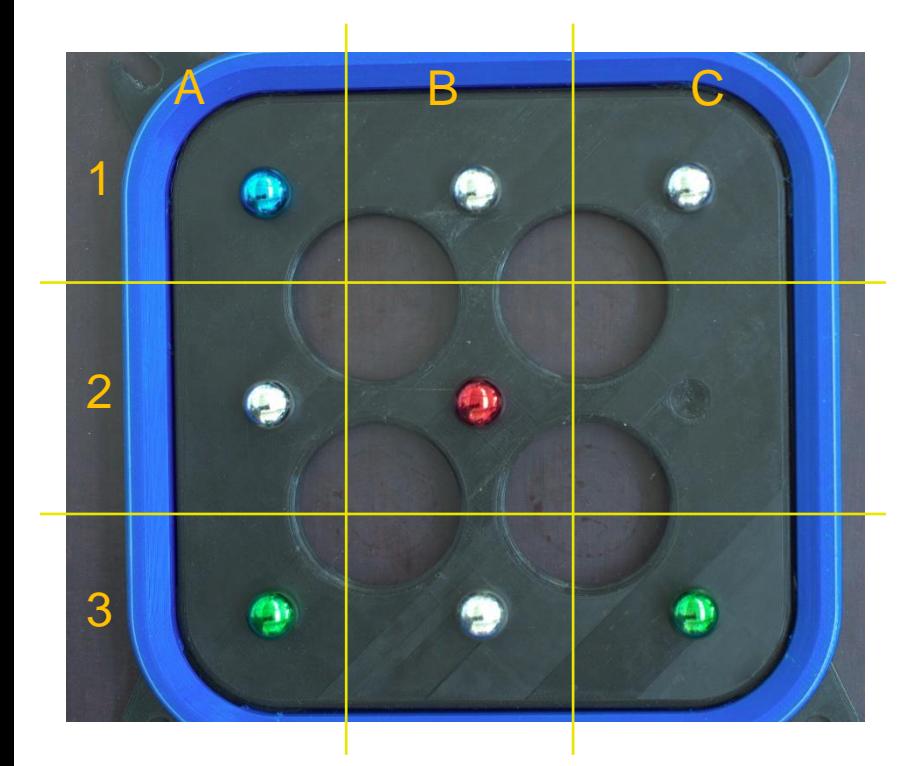

skip the "bad" ones (BlueBall, RedBall, GreenBall) and ignore empty slots !

use a commercial Deep-Learning-ai software which is designed for fault recognition in quality control

user must define patterns, for which the ai-module searches

ai will return found patterns in an ASCII table *user-defined-name | X-position\* | Y-position\**

\*with positions in pixel-count

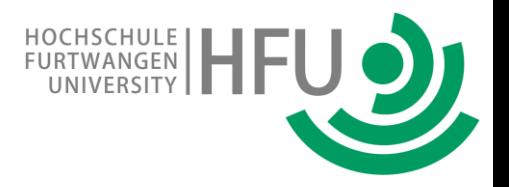

## AI: DeepLearning in neural net

layers of nodes in DNN structure: forward facing

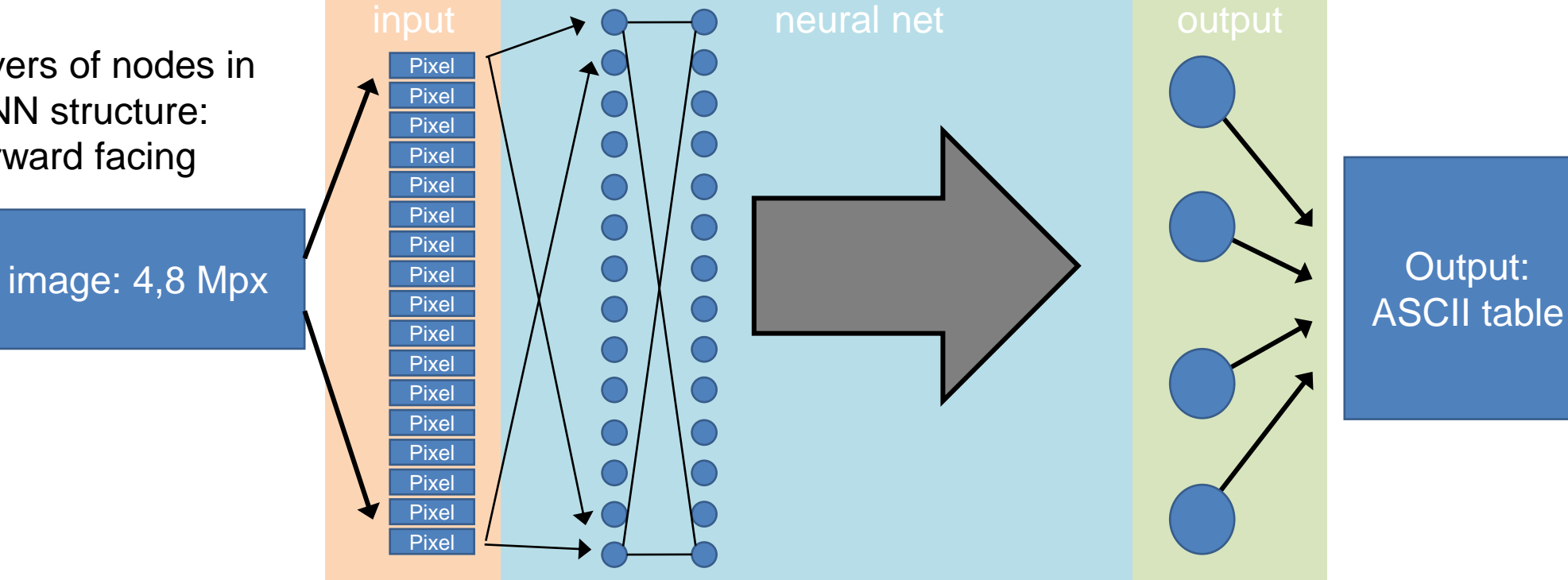

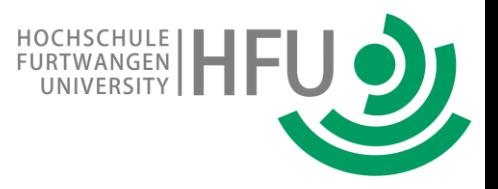

# task for DeepLearning pick only "good" colored balls: SilverBall

skip the "bad" ones (BlueBall, RedBall, GreenBall) and ignore empty slots !

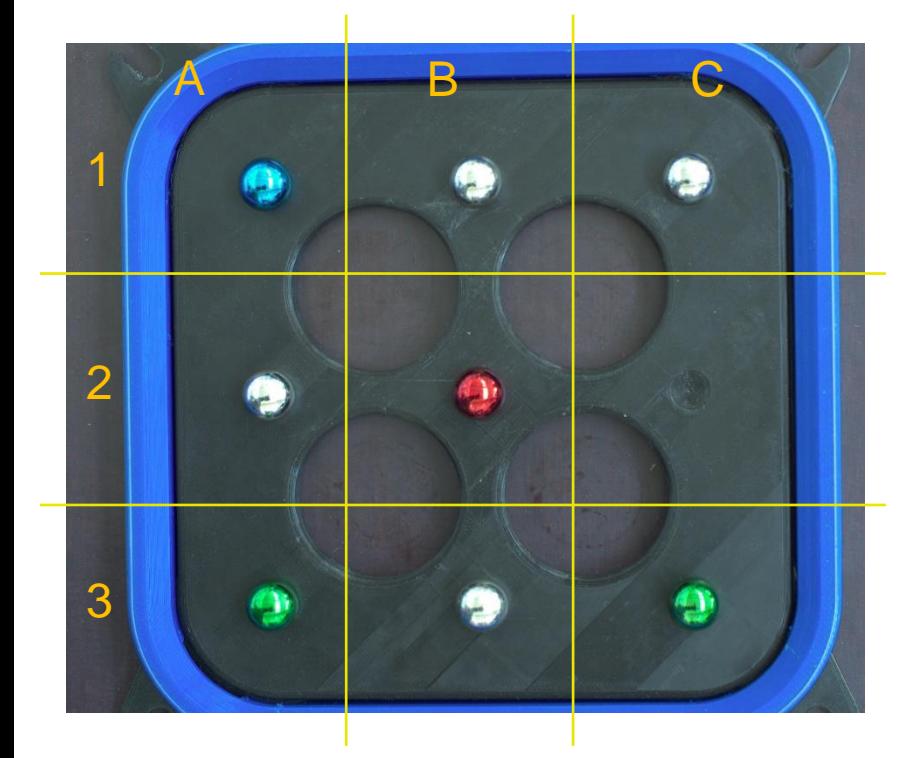

#### **B B Step1**: gather appropriate collection of images

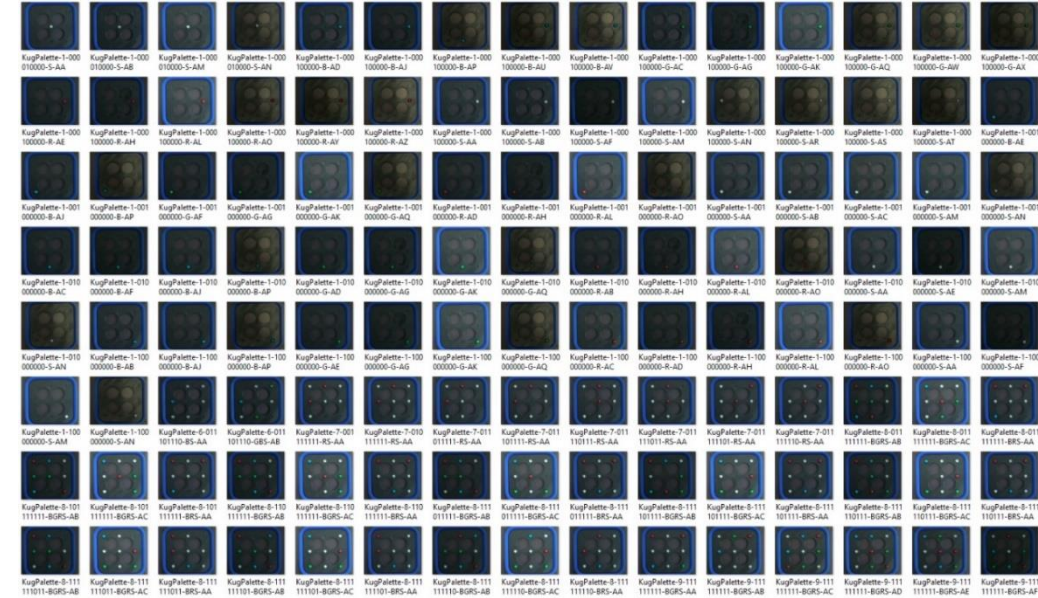

# task for DeepLearning

**Step2** import all images into DL-GUI

**Step3** define objects with names

**Step4** mark patterns in image as objects (about 1/2 of images), define those as training set

**Step5** let network train itself

**?** if insuficient, back to Step1

**Step6** export ai module to file

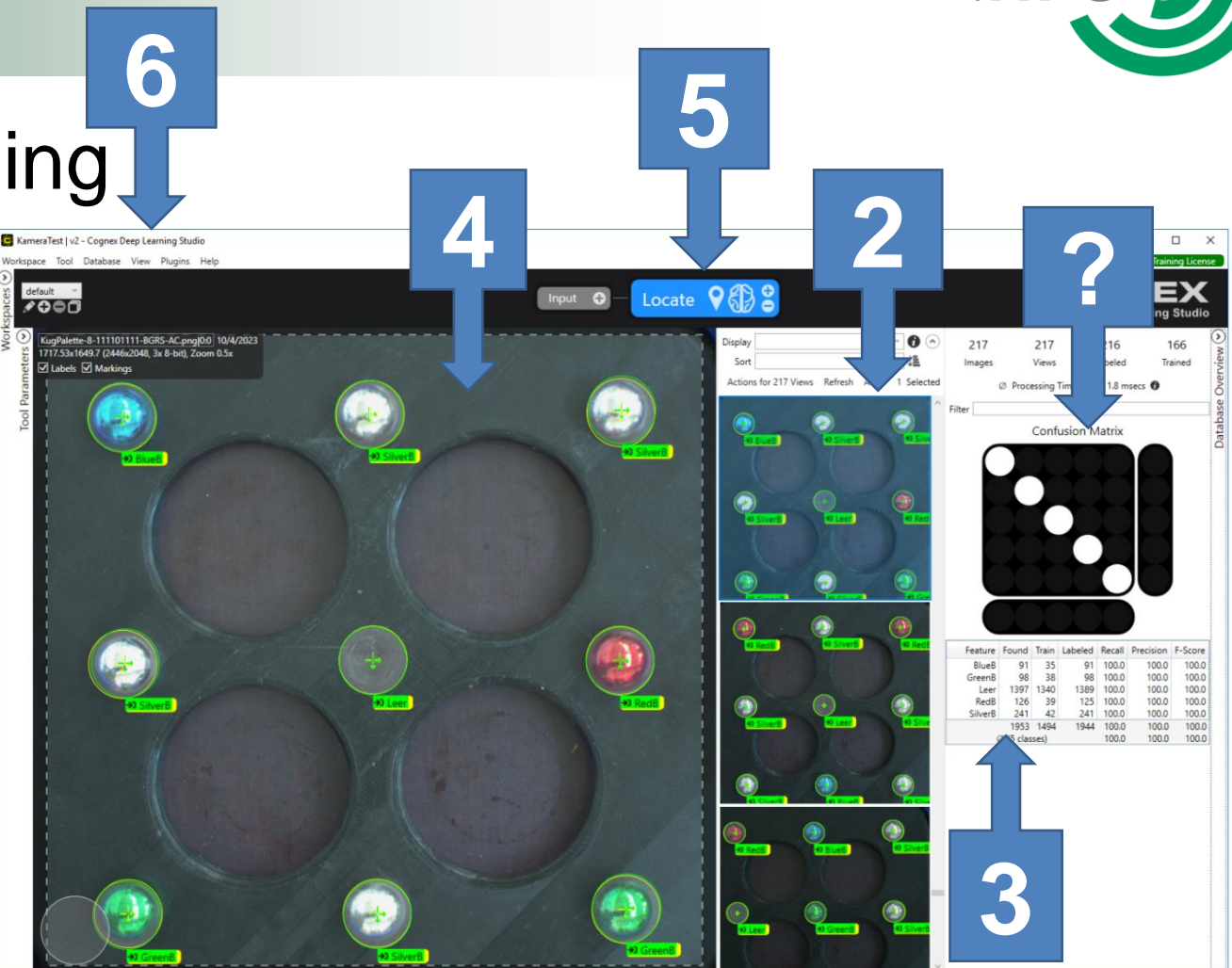

HOCHSCHULE | | | | | |

### dataflow between AI and robot

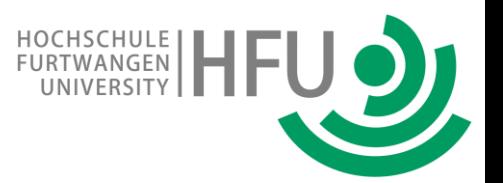

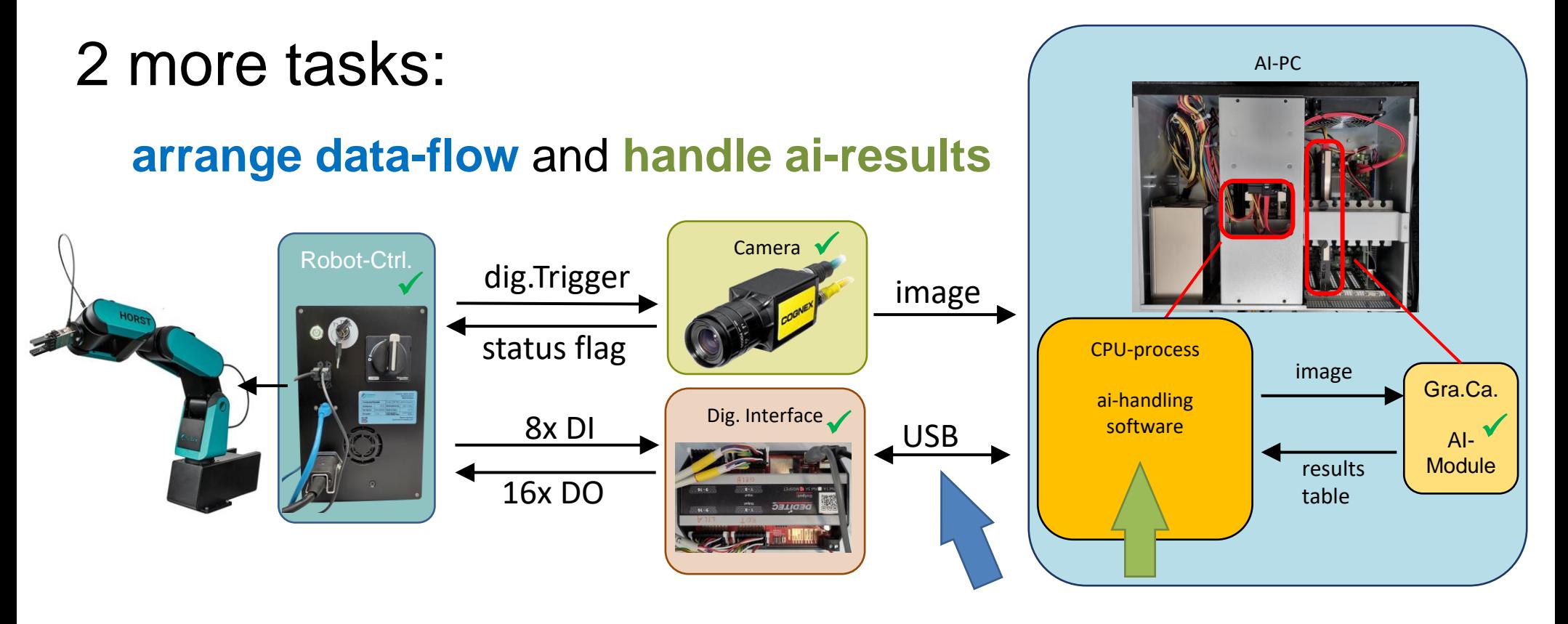

### dataflow between AI and robot

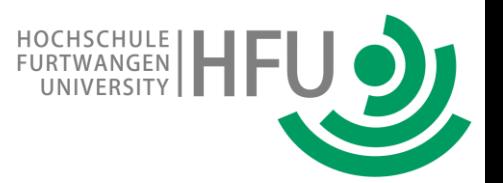

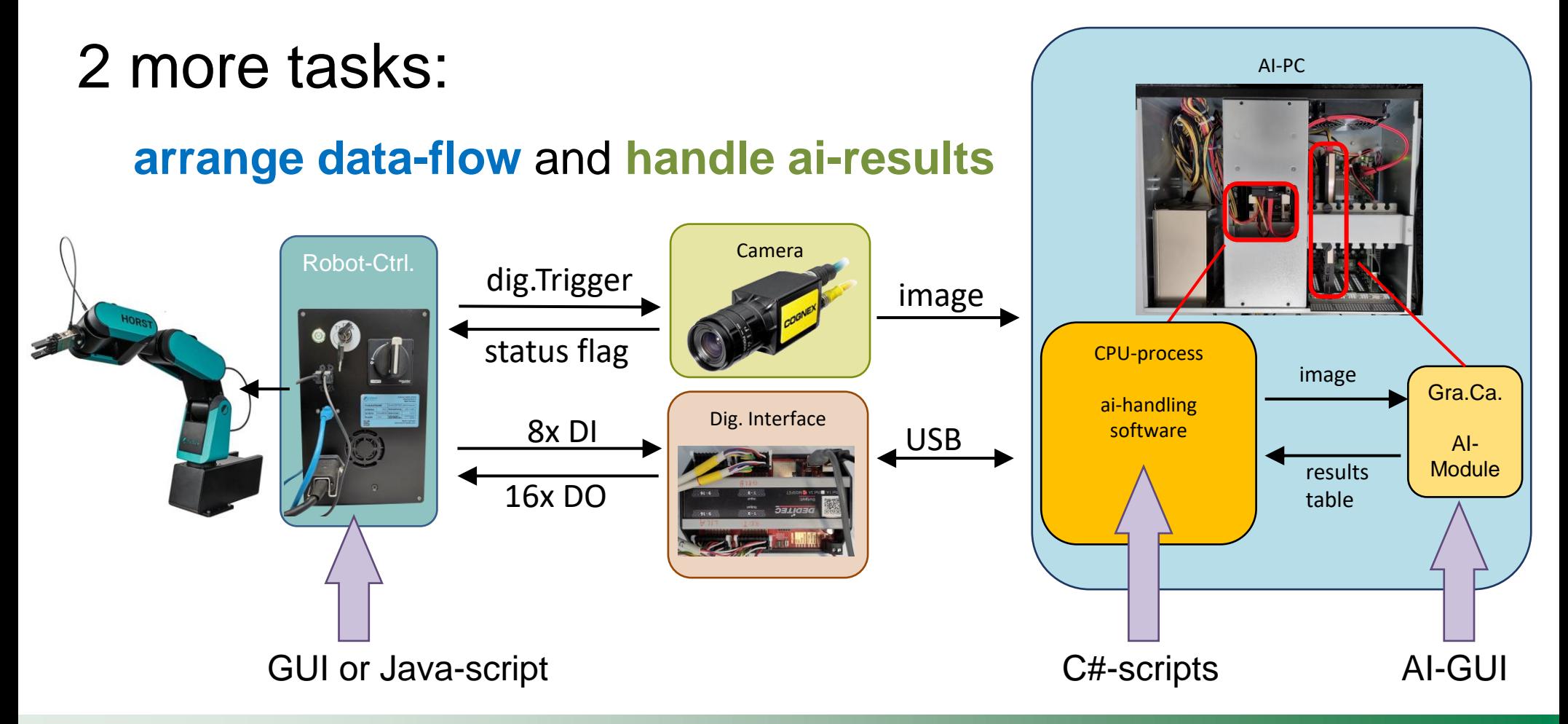

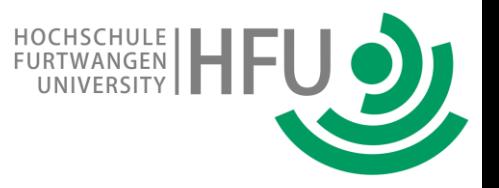

### run it all together

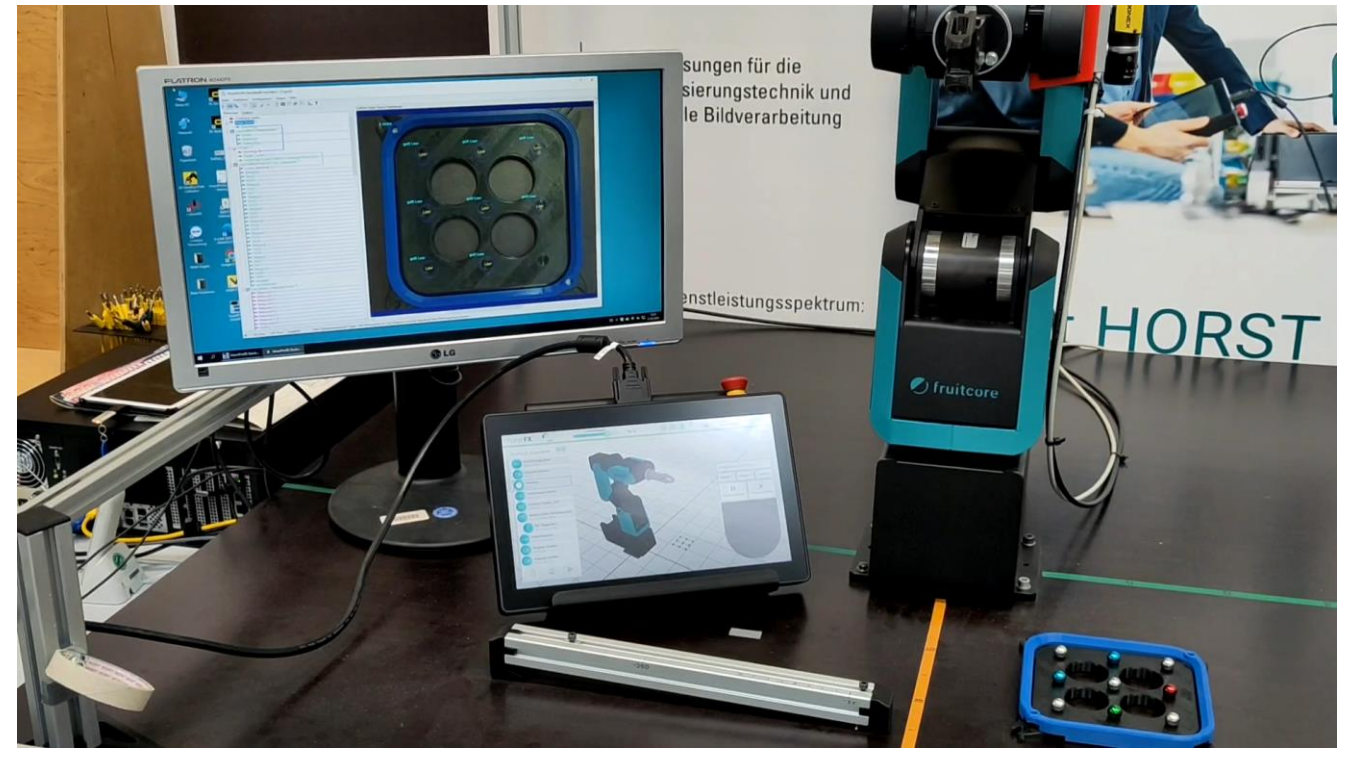

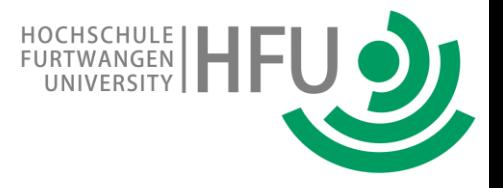

## Summary

o installed an Integrated Learning Environment with industrial equipment

o emphasis in on application with close to real-life-application (no building)

o offers multiple levels of complexity

define and program the interconnection ai-robot

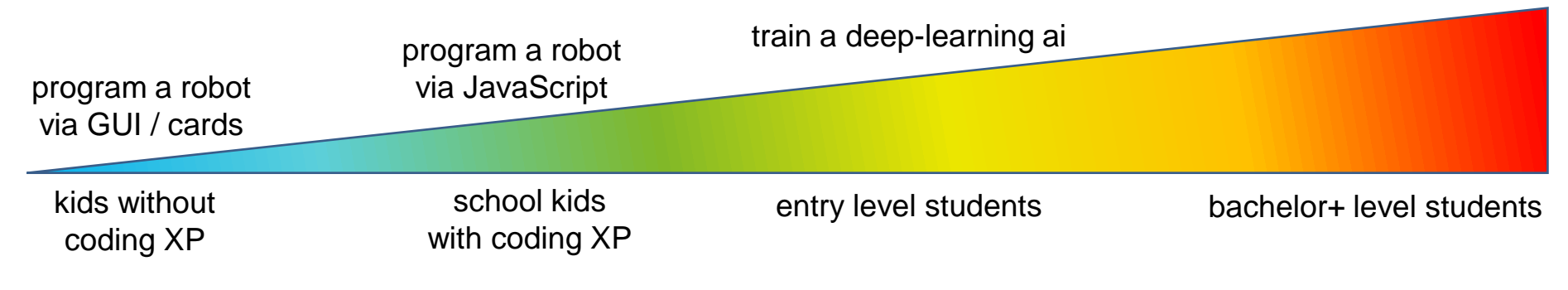

 $\circ$  having fun with the outcome